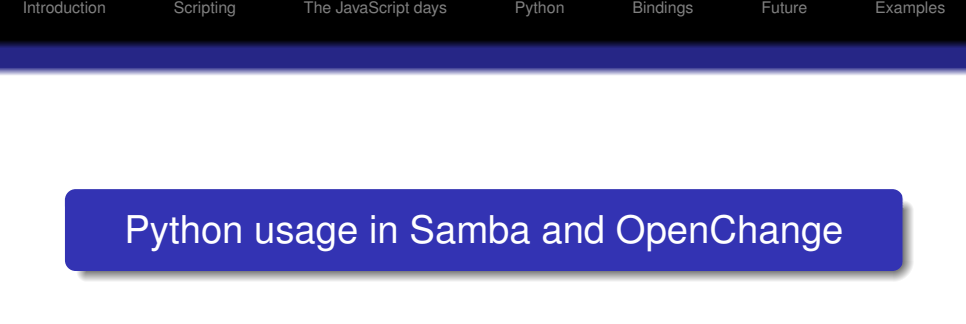

### Jelmer Vernooij

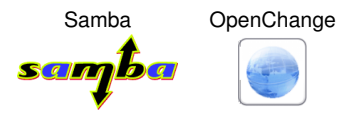

### PUN December 7, 2008

**KOD CONTRACT A BOAR KOD A CO** 

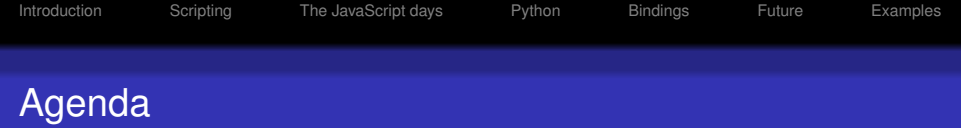

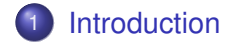

- [Scripting](#page-6-0)
- [The JavaScript days](#page-8-0)

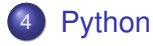

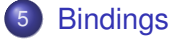

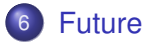

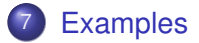

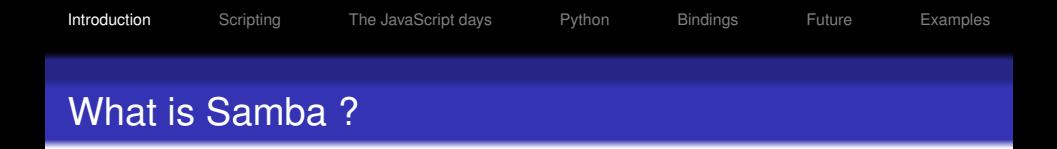

- Free (GPLv3) implementation of the SMB protocol and others
	- DCE/RPC, NetBIOS, LDAP, CLDAP, Kerberos, . . .

- "Network Neighborhood" (and more) for POSIX
- **•** Traditionally written in C
- Extremely portable
- About the same age as Python ('91)
- Developed by a team of 25 people
- <span id="page-2-0"></span>• Originally developed thru network analysis

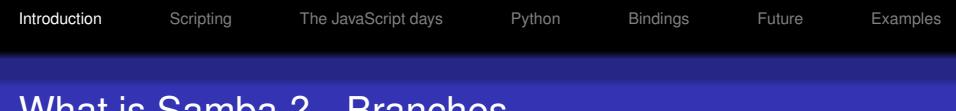

## What is Samba ? - Branches

- Samba 3
	- Proven, stable, codebase
- Samba 4
	- Our very own "Duke Nukem Forever"
	- Originally started in 2003, as an effort to improve the file server

**KOD KARD KED KED BE YOUR** 

• Strong focus on the right infrastructure

- **•** Free implementation of the MAPI protocol
	- As used by Microsoft Outlook/Exchange
	- Works on top of the DCE/RPC protocol
- Being build on top of Samba 4
- French project, started in 2003
- Evolution OpenChange plugin will ship with GNOME 2.26

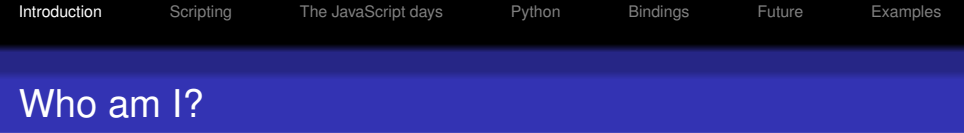

K ロ ▶ K @ ▶ K 할 ▶ K 할 ▶ 이 할 → 9 Q Q →

- **CS Student**
- FOSS developer, working on:
	- Samba, mostly Samba 4
	- OpenChange
	- Bazaar

- We are all C programmers
- Scripting: awk, shell or perl
- <span id="page-6-0"></span>• Samba had Python bindings for a while
	- Removed after several years because they were unmaintained

- Within Samba
	- Quicker development
	- Easier to debug
	- Easier to understand
		- **.** Lower barrier for contributions?
- **•** For users
	- **e** Easier to customize
	- Easier to use (administrator scripts, etc)

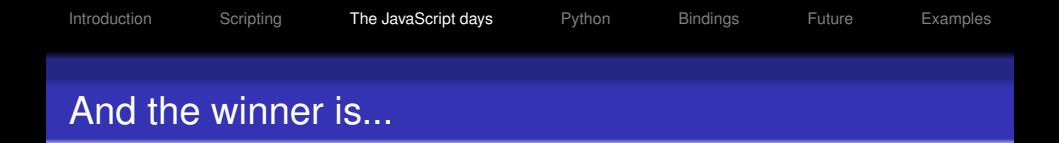

- Original choice: JavaScript
- Small, fast engine (small enough to include with Samba)

- Familiar to a lot of developers out there
- <span id="page-8-0"></span>• A lot like C (familiar to developers)

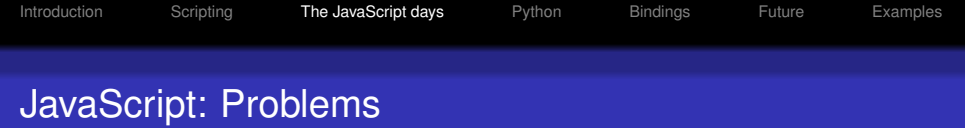

- **•** A lot like C
- Sucks as a scripting language
	- No exceptions
	- Poor string manipulation functions
	- No keyword arguments
- No bindings for standard libraries
- The library we were using was different from the standard library
	- Contributors had to learn yet another language (dialect)

- No development tools
- **Hard to write unit tests**

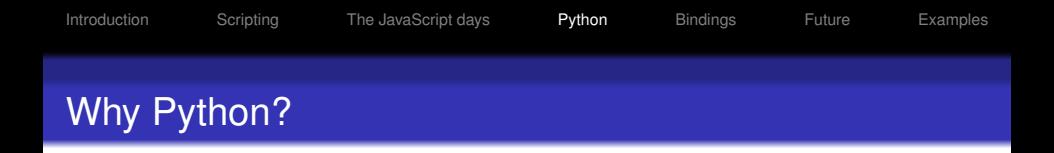

- Comes "with batteries included"
	- No need to reimplement utility functions and bindings for Samba
- Easy to create bindings
- Most existing libraries already have Python bindings
	- GTK+, Qt, HTTP, .ini-parsers...
- Large existing developer base
	- Potential contributors
- Better scripting language
	- **•** Nested functions
	- Modularity
- <span id="page-10-0"></span>• More development tools available
	- Debugger, profiler, code coverage analyser, ...

**KORK ERKER ADAM ADA** 

- Several developers already knew (and liked) Python
- **Alternatives** 
	- Perl: Hard to use C API, silly syntax
	- Ruby: Not well known enough
	- Lua: Not really well suited for application development, just small snippets

• Scheme: well, ...

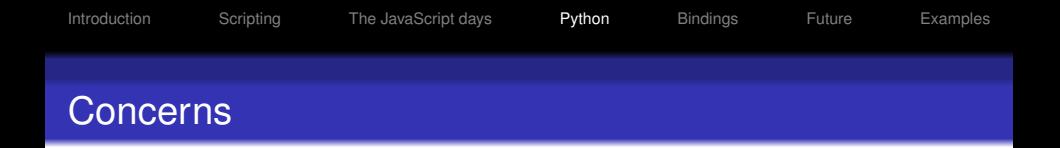

- Our first ever mandatory build-dependency other than  $libc.$ ...
- A lot of code to migrate, requiring effort that could be useful elsewhere

- **•** Maintainability
	- Unit tests mandatory
	- Should be used by core code

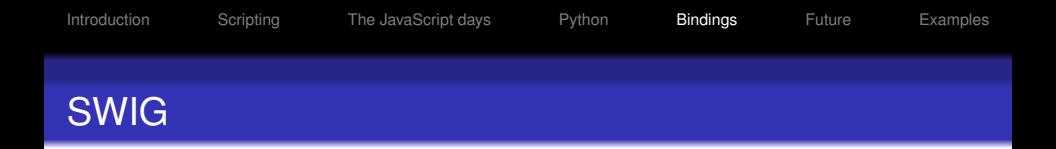

- Doesn't require a lot of effort to generate simple bindings
- Can generate bindings for multiple languages at the same time

**KORK ERKER ADAM ADA** 

Generates portable code

<span id="page-13-0"></span>However...

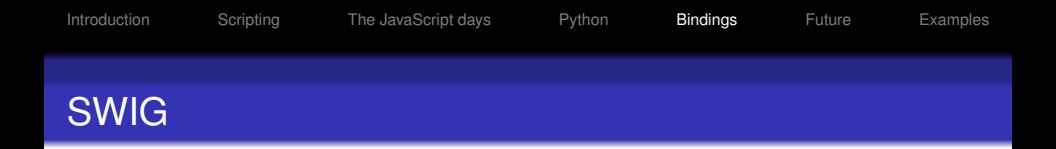

- Doesn't require a lot of effort to generate simple bindings
- Can generate bindings for multiple languages at the same time

**•** Generates portable code

However...

• Tends to create very C-like Python bindings

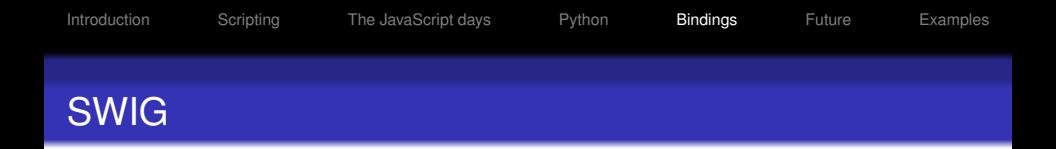

- Doesn't require a lot of effort to generate simple bindings
- Can generate bindings for multiple languages at the same time

**•** Generates portable code

However...

- Tends to create very C-like Python bindings
- Customization language is hard to grasp

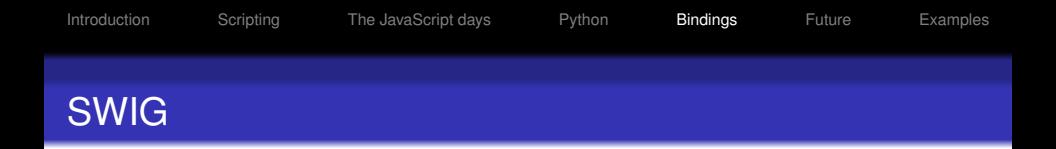

- Doesn't require a lot of effort to generate simple bindings
- Can generate bindings for multiple languages at the same time

**•** Generates portable code

However...

- Tends to create very C-like Python bindings
- Customization language is hard to grasp
- Unreadable generated C code

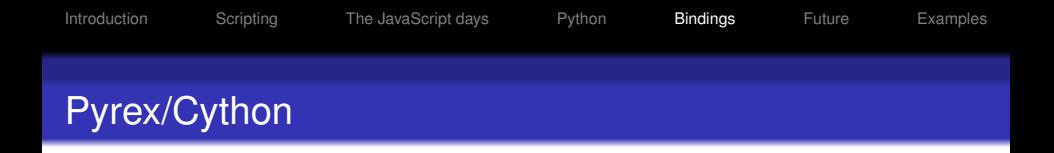

But...

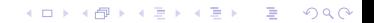

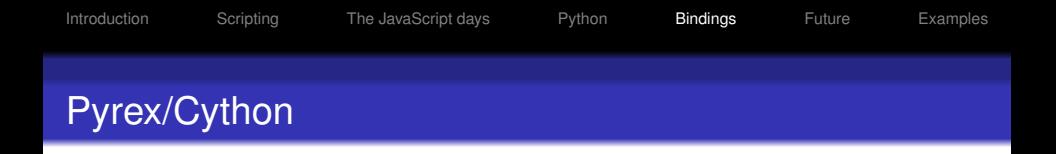

But...

• Needs to be run on the developer machine (extra build-dependency)

K ロ ▶ K @ ▶ K 할 ▶ K 할 ▶ . 할 . K 9 Q @

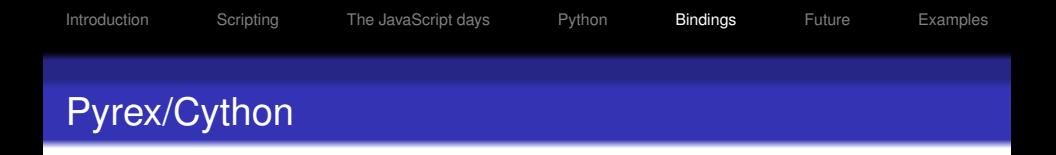

But...

• Needs to be run on the developer machine (extra build-dependency)

K ロ ▶ K 個 ▶ K 로 ▶ K 로 ▶ 『로 → 9 Q @

**o** Doesn't support certain

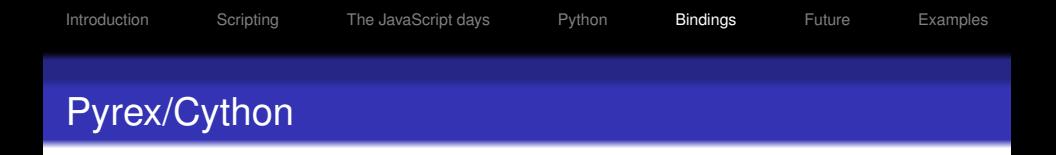

But...

• Needs to be run on the developer machine (extra build-dependency)

- **o** Doesn't support certain
- Unreadable generated C code

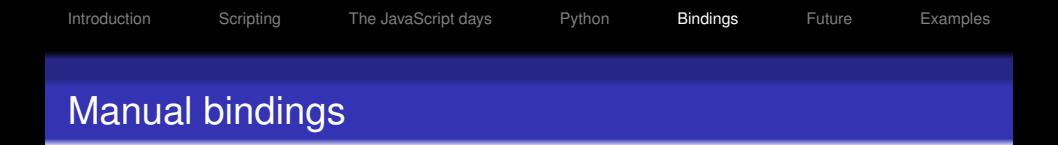

- The Python C API really isn't that bad
- Allows close integration between our memory manager and Pythons
- Much more flexible than autogenerated Python bindings

**KORK ERKER ADAM ADA** 

## Partially generated from IDL

### IDL Code

```
NTSTATUS unixinfo GetPWUid (
\lceil in, out, ref, range(0, 1023) \rceil uint32 *count,
[in, size_is(*count)] hyper uids[],
[out,size is(*count)] unixinfo GetPWUidInfo infos[*]
);
```
### Python API

S.GetPWUid(uids) – > infos

- Mostly used for administrative tools:
	- **•** provisioning the databases after installation
	- web service? (wsgi compatible)
	- Server functionality and performance-dependent

**KORK ERKER ADAM ADA** 

- Some nifty GUI tools based on GTK+
- Popular for writing tests
- **•** Performance-dependent code is still all in C

And most importantly:

• Developers seem reasonably happy

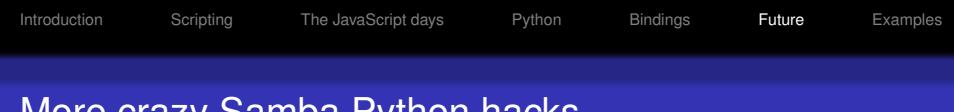

## More crazy Samba Python hacks

- Full Python coverage of our libraries
- More GNOME integration in Python
- win32com on Linux?
- Port to Samba 3?
- <span id="page-24-0"></span>• Server partially in Python?

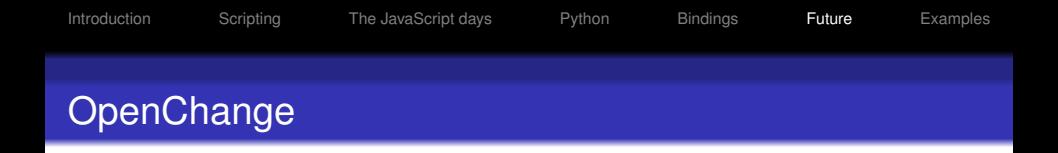

K ロ ▶ K @ ▶ K 할 ▶ K 할 ▶ . 할 . K 9 Q @

- Provisioning already uses Python
- Most client tools will be in Python
- **•** Bindings still to be done

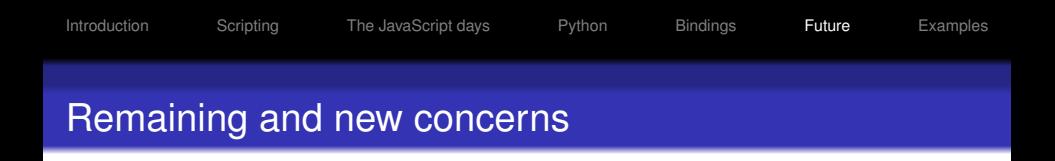

- No good standard mechanism for asynchronous functions (yet?)
- Some users are running Python older than 2.4
- Python3000 will drop support for some of our platforms

• Supporting all combinations of platforms with Python installed turned out to be quite a challenge

```
1 import tdb , sys
2
3 db = tdb. Tdb (sys. argv [1])
4 for (k, v) in db. items ():
5 print "{"
6 print "key(\%d) = \sqrt[9]{a}" % (len(k), k)
7 print "data(%d) = % (\frac{1}{2} (\frac{1}{2} (\frac{1}{2} (\frac{1}{2} v)
8 print "}"
```
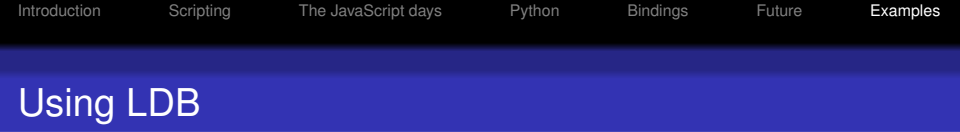

```
1 # ! / u s r / b i n / python
2
3 import ldb
4
5 conn = \text{Idb}. Ldb ("msq. tdb")
6
7 conn.add({} '"dn": "dc=samba,dc=org", "attr1": "foo"})
8
9 for msg in conn search ("dc=samba, dc=org"):
10 print str(msg.dn)
```
K ロ ▶ K @ ▶ K 할 ▶ K 할 ▶ | 할 | K 9 Q Q

# Connecting to LDAP using LDB

```
1 # ! / u s r / b i n / python
2
3 import ldb
4
5 # Connect to the LDAP server
6 conn = \mathsf{Idb}. Ldb("\mathsf{Idap}://\mathsf{Idap}. abmas. org/")
7
8 for msg in conn search ("dc=samba, dc=org"):
9 print str(msg.dn)
```
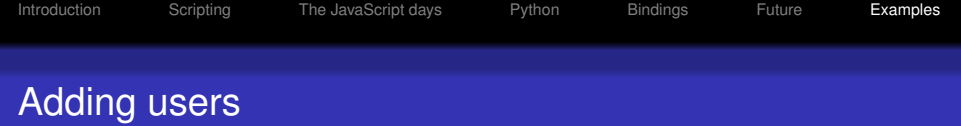

```
1 # ! / u s r / b i n / python
2 import samr, Isa
3<br>4
   # Connect to the local SAM
5 conn = samr.samr("ncalrpc:", "st/dc/etc/smb.conf")
6<br>7
   7 # Get SAMR connect handle
8 samr_handle = conn.Connect(0, 0 x ff ff ff)9
10 domainname = \vertsa. String ()
11 domainname.string = u"SAMBADOMAIN"
12
13 sid = conn. LookupDomain (samr_handle, domainname)
14 print "Found sid %s for SAMBADOMAIN" % sid
15
16 conn. Close (samr_handle)
```
**KOD KOD KED KED E VAN** 

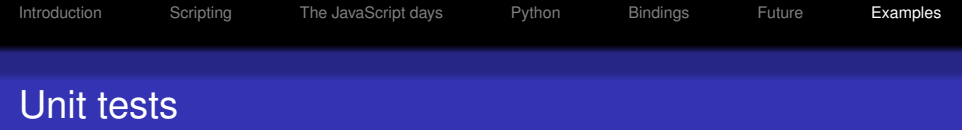

```
1 import winreg
2 from samba tests import RpcInterfaceTestCase
3
4 class WinregTests (RpcInterfaceTestCase):
5 def setUp(self):
             self.com = wiring.wing ("ncalrpc;", self.get-lo
\begin{array}{c} 6 \\ 7 \\ 8 \end{array}8 def test_hklm(self):<br>9 handle = self.co
            handle = self .conn .OpenHKLM (None,
10 winreg .KEY_QUERY_VALUE | winreg .KEY_ENU
11 self.conn.CloseKey(handle)
```
**KOD KOD KED KED E VAN** 

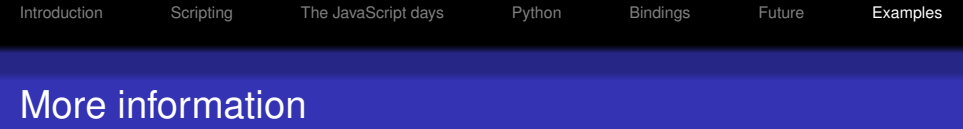

- <http://www.samba.org/>
- <http://www.openchange.org/>
- IRC: *#samba-technical* / *#openchange* on Freenode

If you have ideas about asynchronous function usage, please let me know.

**KORK ERKER ADAM ADA**